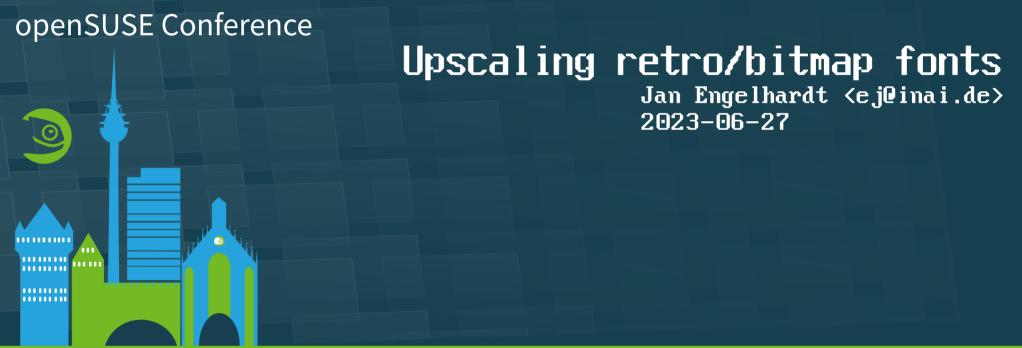

#### # oSC23

@openSUSE

opensuse-project@opensuse.org

## Classic system default fonts

| <pre>&gt;&gt;&gt; Linuxrc v1.6 (Kernel 2.6.3-20-default) (c) 1996-2004 SuSE Linux AG Load IDE/RAID/SCSI modules</pre>                                                                                                    | << |
|----------------------------------------------------------------------------------------------------|----|
| 3w-xxxx: 3ware ATA RAIDatp870u: ACARD AEC-671Xaha152x: Adaptec 1505/151x/152x/2825aha1542: Adaptec 154xaic7xxx: Adaptec 274x/284x/294xaic79xx: Adaptec aic790x Ultra320 SCSI adapteraic7xxx_old: Adaptec 274x/284x/294x (old driver)aacraid: Adaptec RAID |    |
| OK Back                                                                                                    |    |

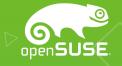

## Goals

- Want to use retro fonts in today's (mostly graphical) environments
- Explore improving the looks of lowresolution fonts

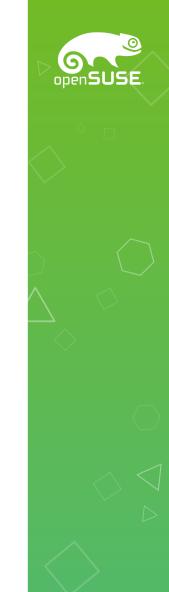

# Convert all the things

- Roadblocks to just using bitmap fonts
  - xterm, kmscon: no automatic upscaling
  - pango/harfbuzz: removed PCF format in 2019
  - vgacon: limited to 16×32-sized glyphs
  - inkscape: can't render OTB
- TTF/OTF with outline glyphs best supported form

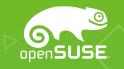

# Approaching this with

open

- potrace
- HQx, xBRZ
- 🔶
- N2

## potrace/inkscape

- [default settings only!]
   Input with low pixelcount: too freestyle about thickness, inconsistent angles
- Input with artificially increased pixelcount: too faithful about staircase effect

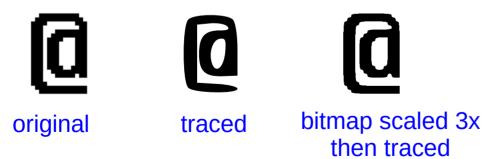

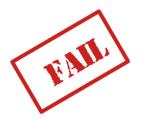

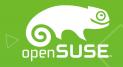

#### HQx / xBRZ

• Produces *bitmap* output, smushes 1px protrusions (crossbar in 'f'), current limit is 6× zoom

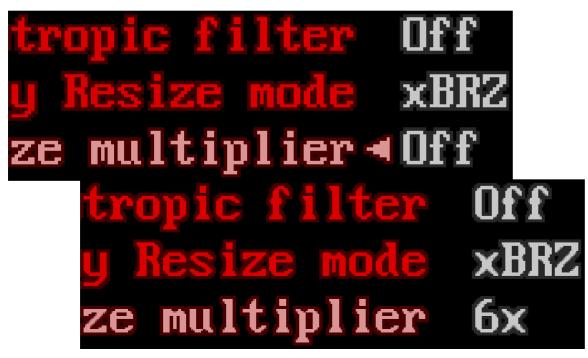

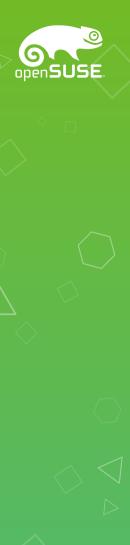

#### we'll do it ourselves

• Turn pixels into 4 oriented connected edges, then remove edge overlaps, and remove excess leftover vertices

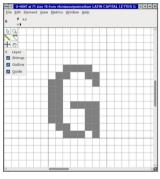

bitmap form

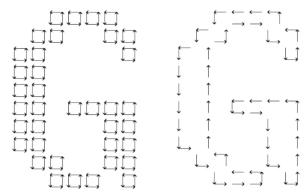

visualization w/gaps: cubes. edges removed.

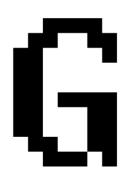

final glyph

- CLI: `vfontas ... -savesfd ...`
- save as OTF, �, profit

# Addressing rough edge

• Identify staircase patterns and modify outline

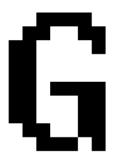

bearable when small enough A24 A18 A12

acceptable across wider size range A24 A18 A12

l don't know, Rick, it looks like "Chicago"

inspired by "Nouveau IBM" font from 2009

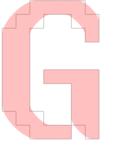

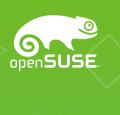

#### Staircase detection & repair

- simliar to many filters: analyzing each pixel and its surroundings (e.g. 3×3 window)
- If the window contains a stair pattern, add/delete some triangles in the vector copy
- CLI: `vfontas ... -saven1 ...`
- 'f' stem problem again

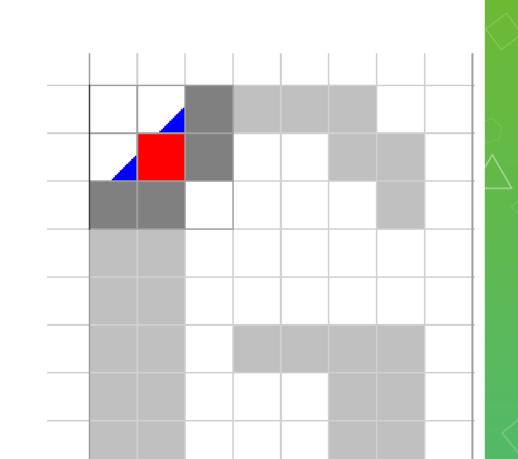

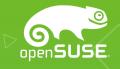

#### Staircase detector, try 2

- Follow the outline, analyze a window of edges instead
- Nudge vertices/ replace edges
- CLI: `vfontas ... -saven2 ...`

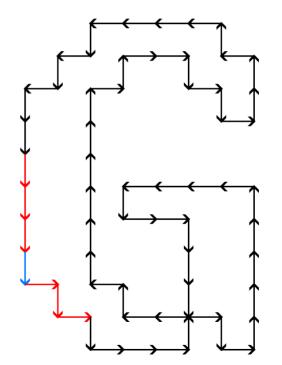

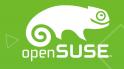

#### **Current limits**

• Ambiguous point locations — connect or don't connect?

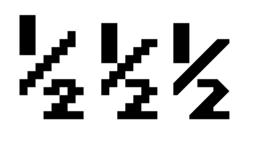

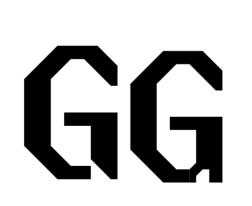

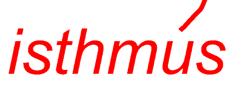

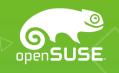

#### Thanks for your attention

- Fontpacks, analysis (writeups), sources... https://inai.de/projects/consoleet/ zypper se consoleet
- More smoothedged font specimens for this slide
- Terminus (32px) comparison before & after:

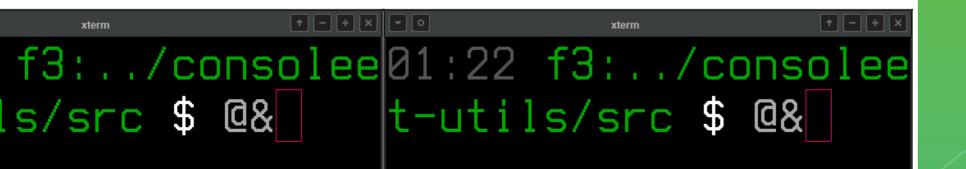